## **4 Schritte bis zum JobTicket für Freiwilligendienstleistende**

## **Beratungstermine**

**Mittwoch, den 19.07. 11:00 Uhr | Donnerstag, den 20.07. 11:00 Uhr | Mittwoch, den 26.07. 11:00 Uhr**

Zur optimalen Beratung bieten wir mehrere digitale Beratungstermine an. Auf Wunsch sind auch bilaterale Termine möglich! *Links zu den Videokonferenzen befinden sich in der E-Mail.*

## **Kontakt SWN**

**Tel.:** *04321.202 22 44* **E-Mail:** *[nah.sh-jobticket@swn.net](mailto:nah.sh-jobticket@swn.net)* SWN tadtwerke Neumi

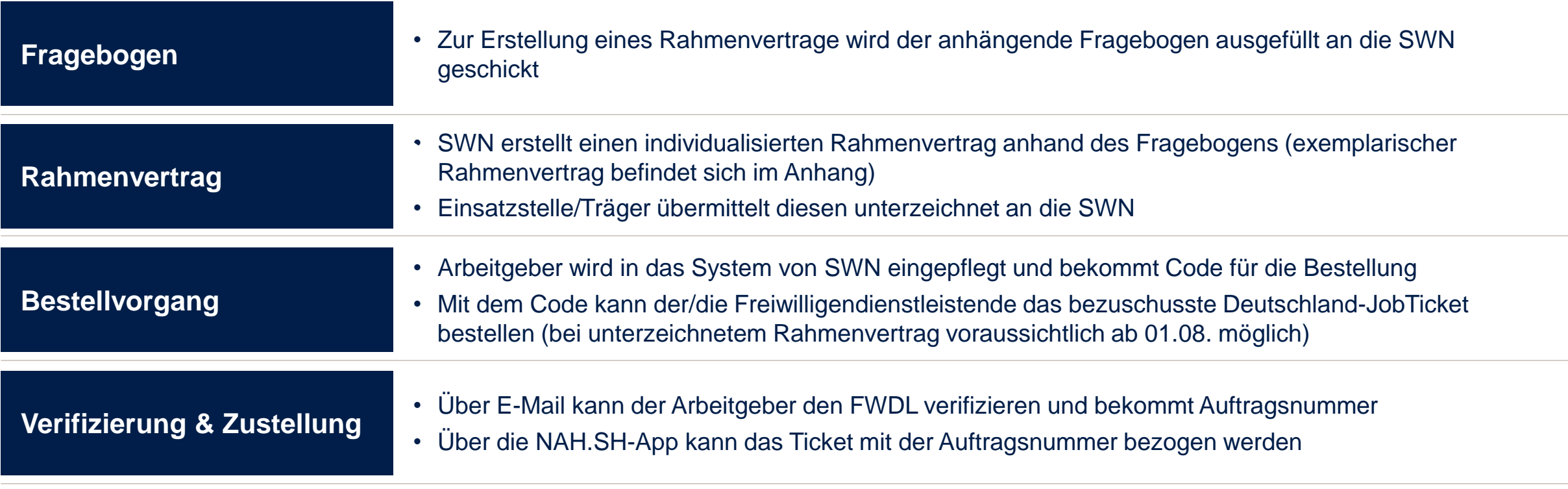

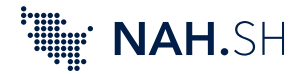